ФИО: Ефанов Алек**рүй,Вриристрер**СТВО НАУКИ И ВЫСШЕГО ОБРАЗ<mark>ОВАНИЯ РОССИЙСКОЙ ФЕДЕРАЦИИ</mark> Федеральное государственное автономное образовательное учреждение высшего образован<mark>ия</mark> Уникальный программный ключ:<br>49214306dd433o7a1b0f8632f645f9dt%GEBEPO-КАВКАЗСКИЙ ФЕДЕРАЛЬНЫЙ УНИВЕРСИТЕТ» Дата: 2022-06-29 16:58:43<br>| Документ подписан простой электронной подписью Информация о владельце: Должность: Директор Невиномысского технологического института (филиал) СКФУ Дата подписания: 11.10.2022 11:47:10 49214306dd433e7a1b0f8632f645f9d53c99e3d0

> УТВЕРЖДАЮ Директор НТИ (филиал) СКФУ Ефанов А.В.

Ф.И.О.  $\kappa \longrightarrow 2022 \text{ r.}$ 

### РАБОЧАЯ ПРОГРАММА ДИСЦИПЛИНЫ (МОДУЛЯ) Микропроцессорные системы управления

Направление подготовки 15.03.04 Автоматизация технологических процессов и производств Направленность (профиль) Информационно-управляющие системы Форма обучения заочная Год начала обучения 2022 Реализуется на 3 курсе

> Разработано Доцент базовой кафедры регионального индустриального парка Кочеров Ю.Н.

> > Ф.И.О.

Ставрополь 2022 г.

## **1. Цель и задачи освоения дисциплины (модуля)**

Целью изучения дисциплины является формирование у студента набора компетенций будущего бакалавра по направлению подготовки 15.03.04 Автоматизация технологических процессов и производств, а также формирование теоретических знаний в области микропроцессорных систем. Задачи изучения дисциплины заключаются:

-приобретении студентами знаний и практических навыков в области, определяемой основной целью дисциплины;

-приобретение практических навыков работы на языках низкого уровня.

### **2. Место дисциплины (модуля) в структуре образовательной программы**

Дисциплина микропроцессорные системы управления автоматизированных систем относится к дисциплинам части, формируемой участниками образовательных отношений

## **3. Перечень планируемых результатов обучения по дисциплине (модулю), соотнесённых с планируемыми результатами освоения образовательной программы**

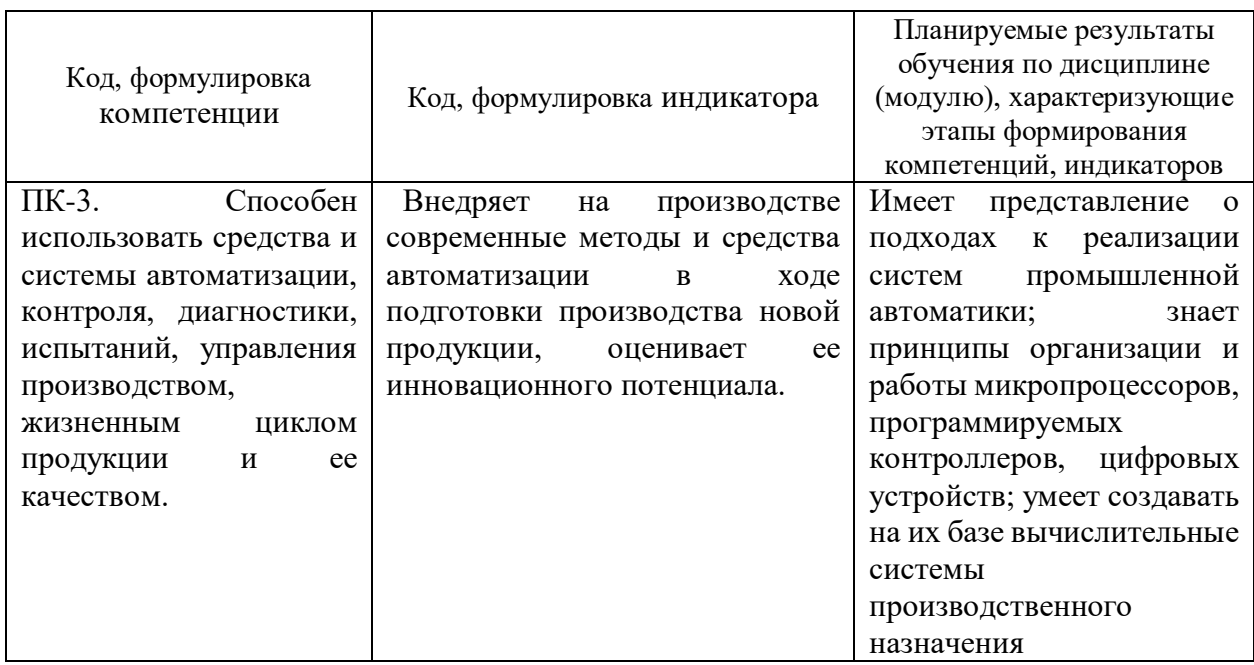

## **4. Объем учебной дисциплины (модуля) и формы контроля \***

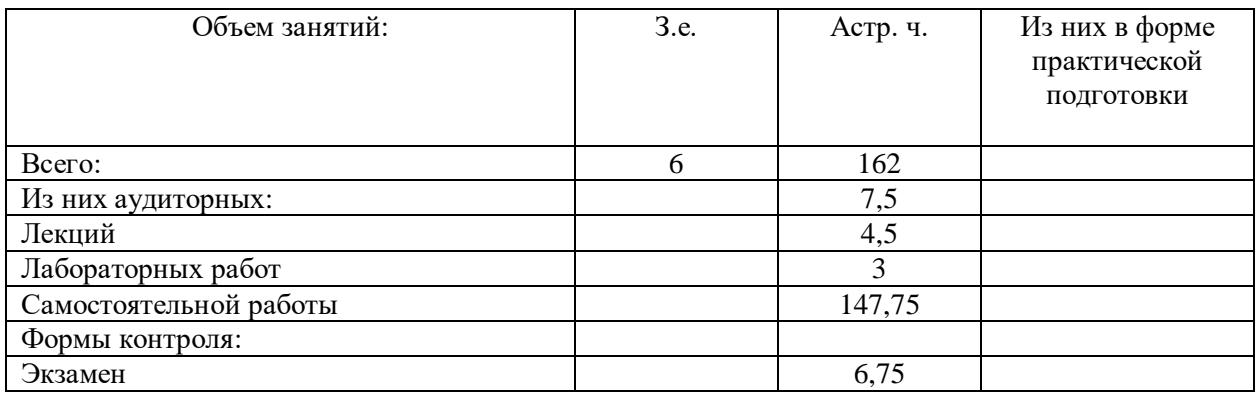

\* Дисциплина (модуль) предусматривает применение электронного обучения, дистанционных образовательных технологий *(если иное не установлено образовательным стандартом)*

## **5. Содержание дисциплины (модуля), структурированное по темам (разделам) с указанием количества часов и видов занятий**

5.1.Тематический план дисциплины (модуля)

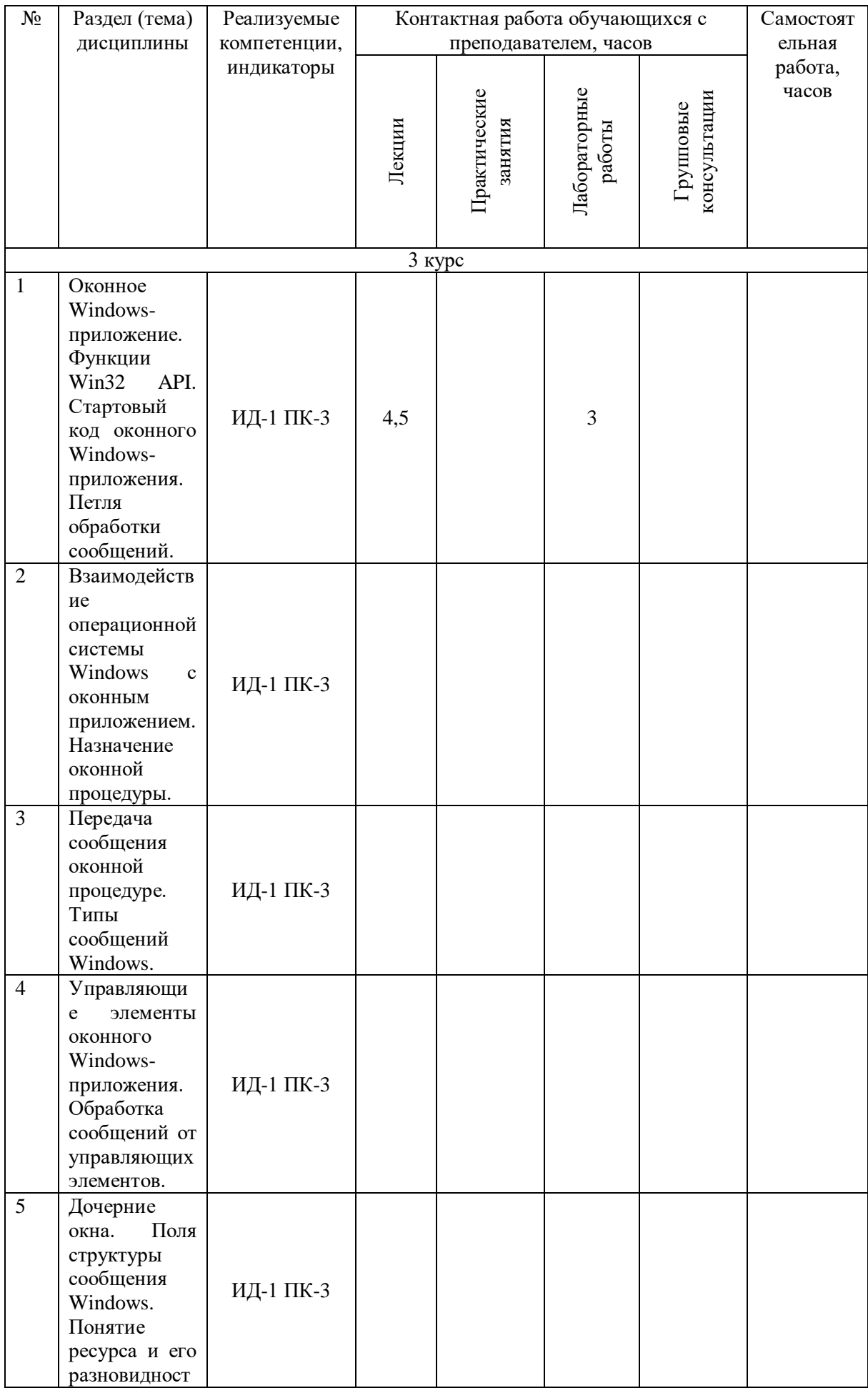

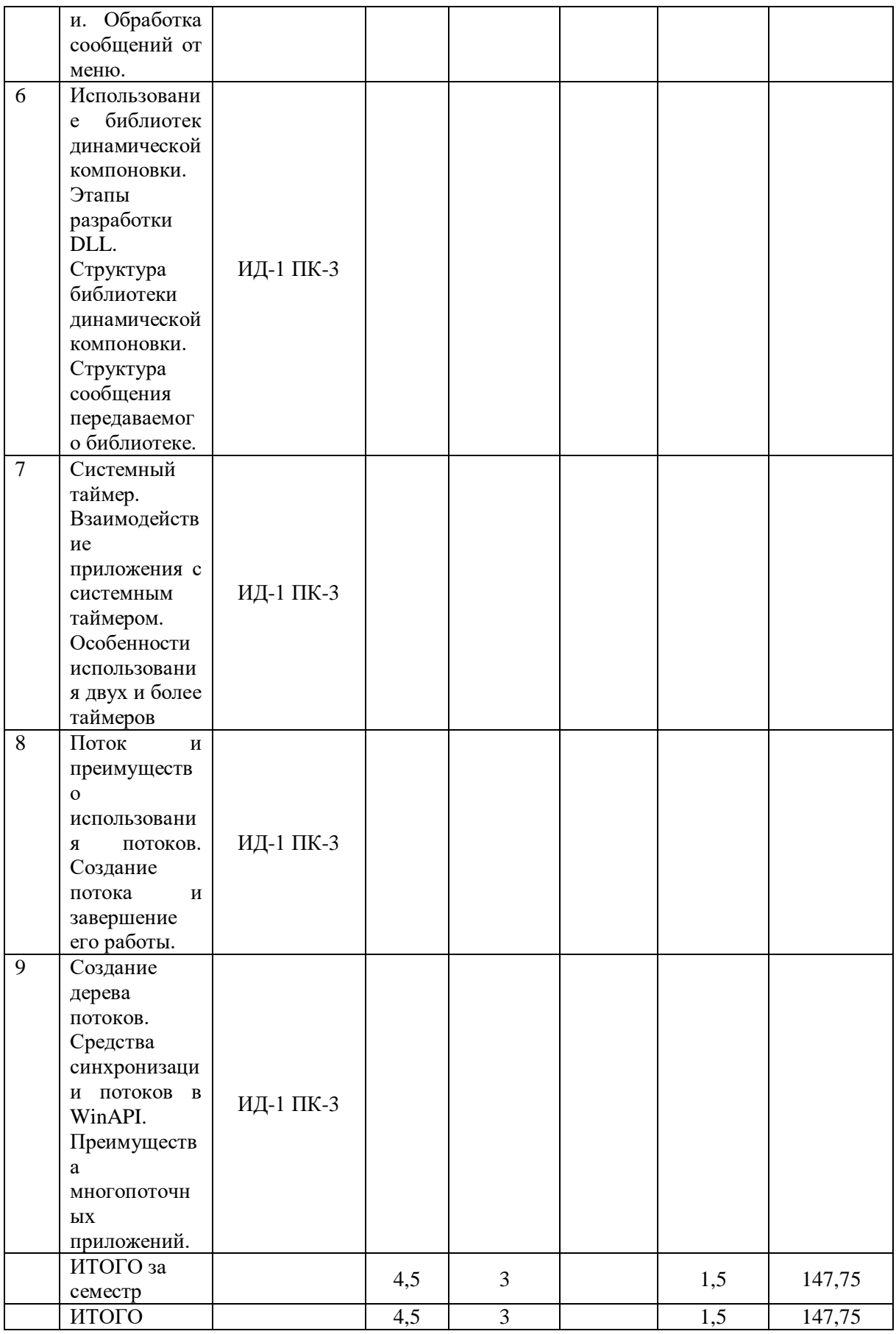

5.2 Наименование и содержание лекций

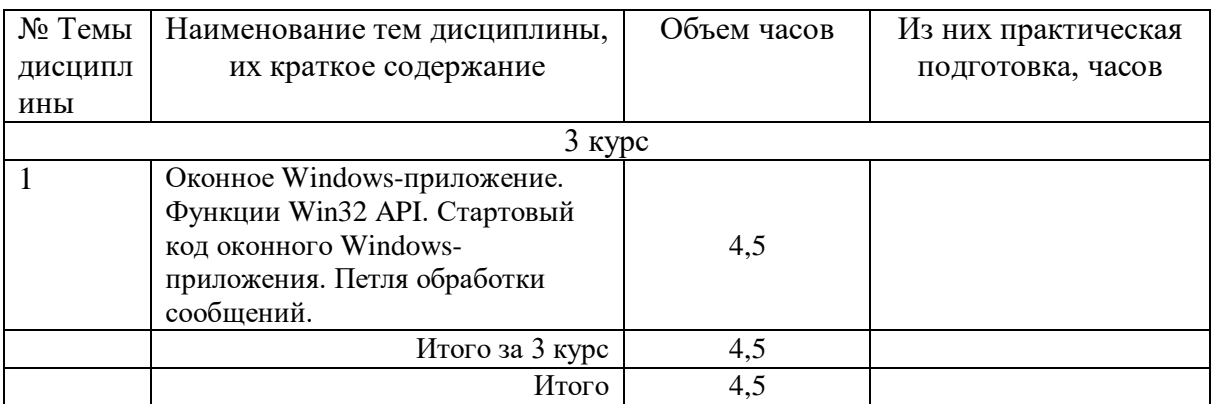

# 5.3 Наименование лабораторных работ

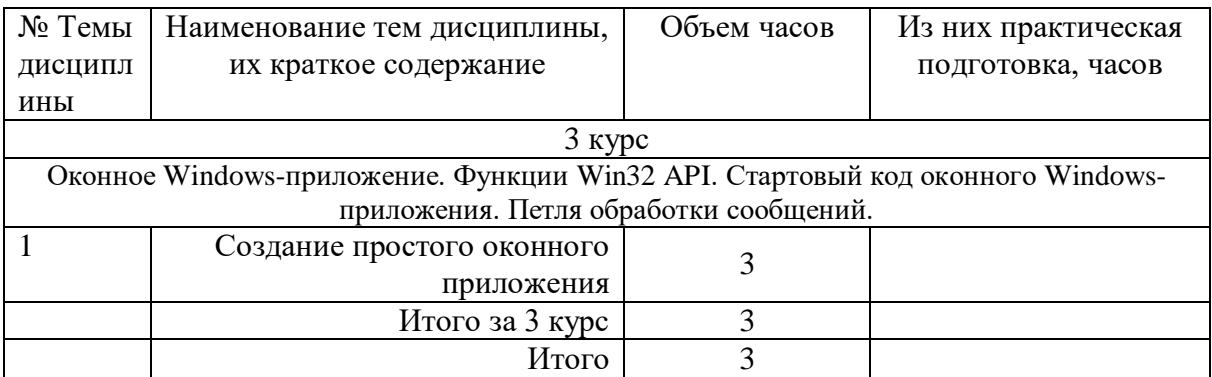

## 5.4 Наименование практических занятий

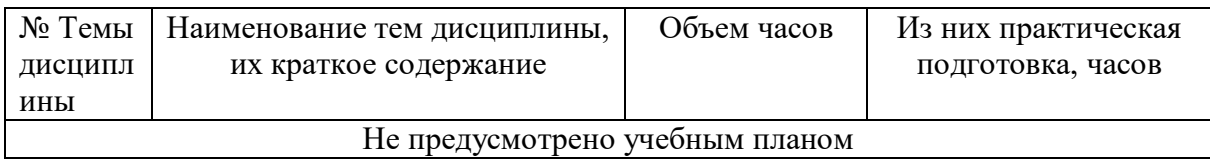

# 5.5 Технологическая карта самостоятельной работы обучающегося

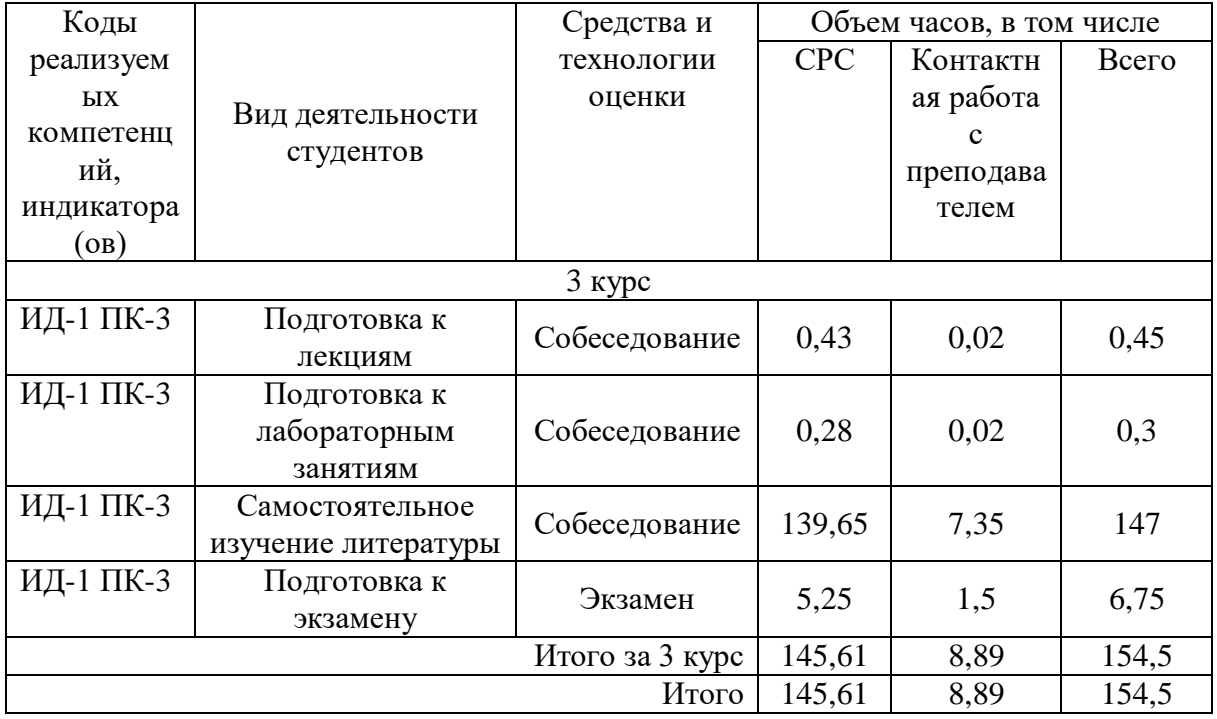

## **6. Фонд оценочных средств для проведения текущего контроля успеваемости и промежуточной аттестации обучающихся по дисциплине (модулю)**

Фонд оценочных средств (ФОС) для проведения текущего контроля успеваемости и промежуточной аттестации обучающихся по дисциплине (модулю) микропроцессорные системы управления базируется на перечне осваиваемых компетенций с указанием этапов их формирования в процессе освоения дисциплины (модуля). ФОС обеспечивает объективный контроль достижения запланированных результатов обучения. ФОС включает в себя:

- описание показателей и критериев оценивания компетенций на различных этапах их формирования, описание шкал оценивания;

- методические материалы, определяющие процедуры оценивания знаний, умений, навыков и (или) опыта деятельности, характеризующих этапы формирования компетенций;

- типовые контрольные задания и иные материалы, необходимые для оценки знаний, умений и уровня овладения формируемыми компетенциями в процессе освоения дисциплины (модуля).

ФОС является приложением к данной программе дисциплины (модуля).

### **7. Методические указания для обучающихся по освоению дисциплины**

Приступая к работе, каждый студент должен принимать во внимание следующие положения.

Дисциплина (модуль) построена по тематическому принципу, каждая тема представляет собой логически завершенный раздел.

Лекционный материал посвящен рассмотрению ключевых, базовых положений курсов и разъяснению учебных заданий, выносимых на самостоятельную работу студентов

Лабораторные работы направлены на приобретение опыта практической работы в соответствующей предметной области.

Самостоятельная работа студентов направлена на самостоятельное изучение дополнительного материала, подготовку к практическим и лабораторным занятиям, а также выполнения всех видов самостоятельной работы.

Для успешного освоения дисциплины, необходимо выполнить все виды самостоятельной работы, используя рекомендуемые источники информации.

#### **8. Учебно-методическое и информационное обеспечение дисциплины**

8.1. Перечень основной и дополнительной литературы, необходимой для освоения дисциплины (модуля)

8.1.1. Перечень основной литературы:

1 Аблязов, Р. З. Программирование на ассемблере на платформе х86-64 / Р. З. Аблязов. — 2-е изд. — Саратов : Профобразование, 2019. — 301 c. — ISBN 978-5-4488- 0117-4. — Текст : электронный // Цифровой образовательный ресурс IPR SMART : [сайт]. — URL: https://www.iprbookshop.ru/88005.html (дата обращения: 23.04.2022). — Режим доступа: для авторизир. Пользователей

2 Максимов, А. В. Проектирование ассемблерных программ вычислительных алгоритмов : учебное пособие для вузов / А. В. Максимов. — Москва : Московский государственный технический университет имени Н.Э. Баумана, 2012. — 192 c. — ISBN 978-5-7038-3601-9. — Текст : электронный // Цифровой образовательный ресурс IPR SMART : [сайт]. — URL: https://www.iprbookshop.ru/94079.html (дата обращения: 23.04.2022). — Режим доступа: для авторизир. пользователей

8.1.2. Перечень дополнительной литературы:

1 Кирнос, В. Н. Введение в вычислительную технику. Основы организации ЭВМ и программирование на Ассемблере : учебное пособие / В. Н. Кирнос. — Томск : Томский

государственный университет систем управления и радиоэлектроники, Эль Контент, 2011. — 172 c. — ISBN 978-5-4332-0019-7. — Текст : электронный // Цифровой образовательный ресурс IPR SMART : [сайт]. — URL: https://www.iprbookshop.ru/13921.html (дата обращения: 23.04.2022). — Режим доступа: для авторизир. Пользователей

2 Якубович, Д. А. Программирование на языке ассемблер. Macro Assembler : практикум / Д. А. Якубович, Ю. А. Медведев. — Владимир : Издательство Владимирского государственного университета, 2017. — 191 c. — ISBN 978-5-9984-0774-1. — Текст : электронный // Цифровой образовательный ресурс IPR SMART : [сайт]. — URL: https://www.iprbookshop.ru/120439.html (дата обращения: 23.04.2022). — Режим доступа: для авторизир. пользователей

8.2. Перечень учебно-методического обеспечения самостоятельной работы обучающихся по дисциплине (модулю)

1. Методические указания к проведению Лабораторных работ по дисциплине

Микропроцессорные системы управления для студентов направления подготовки 15.03.04 Автоматизация технологических процессов и производств /Сост. А.А. Евдокимов. – Невинномысск

2. Кочеров Ю.Н. Методические указания к Самостоятельным работам для студентов направления 15.03.04 Автоматизация технологических процессов и производств. по дисциплине Микропроцессорные системы управления: Методические указания / Ю.Н. Кочеров — Невинномысск: СКФУ, 2022

8.3. Перечень ресурсов информационно-телекоммуникационной сети «Интернет», необходимых для освоения дисциплины (модуля)

1. http://el.ncfu.ru/ – система управления обучением ФГАОУ ВО СКФУ. Дистанционная поддержка дисциплины «Частотное управление асинхронными двигателями»

2. http://www.exponenta.ru/ — образовательный математический сайт для студентов

3. http://www.iprbookshop.ru — ЭБС

4. http://www.intuit.ru – Интернет-Университет Компьютерных технологий.

## **9. Перечень информационных технологий, используемых при осуществлении образовательного процесса по дисциплине (модулю), включая перечень программного обеспечения и информационных справочных систем**

При чтении лекций используется компьютерная техника, демонстрации презентационных мультимедийных материалов. На семинарских и практических занятиях студенты представляют презентации, подготовленные ими в часы самостоятельной работы.

Информационные справочные системы:

Информационно-справочные и информационно-правовые системы, используемые при изучении дисциплины:

1 КонсультантПлюс - http://www.consultant.ru/

2 <https://minenergo.gov.ru/> - [официальный сайт Министерства энергетики России;](http://minenergo.gov.ru/)

3 <http://www.elecab.ru/dvig.shtml> – справочник электрика и энергетика «Элекаб»,

Программное обеспечение:

1 Операционная система Microsoft Windows 7 Профессиональная. Бессрочная лицензия №61541869 от 15.02.2013. Договор № 01-эа/13 от 25.02.2013. Дата начала/окончания жизненного цикла 30.10.2012/ 14.01.2020г. Базовый пакет программ Microsoft Office Standard 2013. Бессрочная лицензия №61541869 от 15.02.2013. Договор № 01-эа/13 от 25.02.2013г. Дата начала/окончания жизненного цикла 09.01.2013/ 11.04.2023г. MathWorks Mathlab. Договор 130-эа/13 от 28.11.2013. Учебный комплект КОМПАС-3D. Договор 130-эа/13 от 28.11.2013. AnyLogic 7 Educational. Договор 76-эа/14 от 12.01.2015. Microsoft Visio

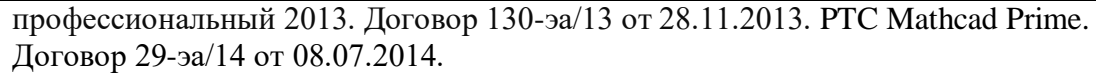

## **10. Описание материально-технической базы, необходимой для осуществления образовательного процесса по дисциплине (модулю)**

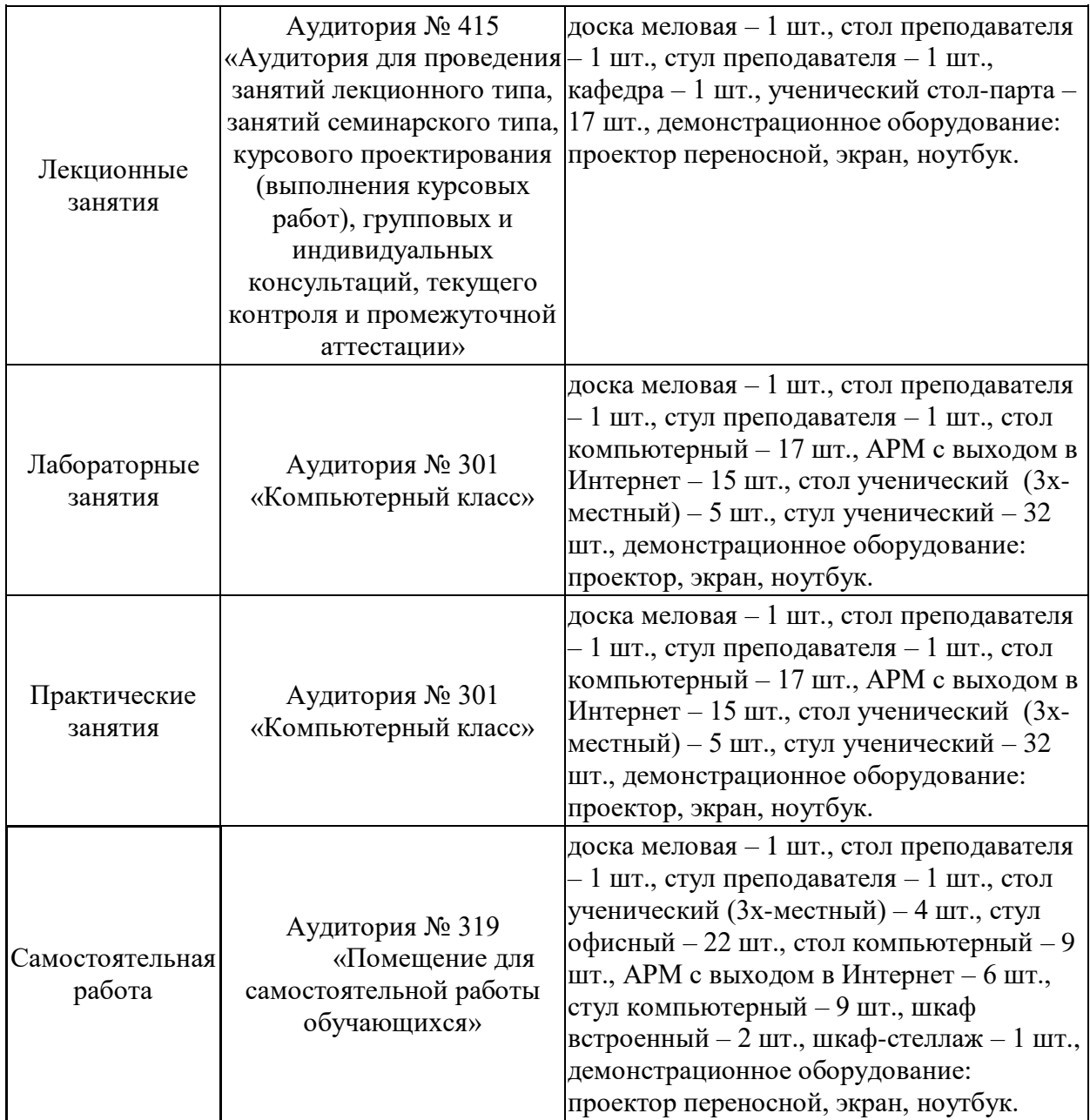

Учебные аудитории для проведения учебных занятий, оснащены оборудованием и техническими средствами обучения. Помещения для самостоятельной работы обучающихся, оснащенные компьютерной техникой с возможностью подключения к сети "Интернет" и обеспечением доступа к электронной информационно-образовательной среде. Специализированная мебель и технические средства обучения, служащие для представления учебной информации.

Материально-техническая база обеспечивает проведение всех видов дисциплинарной и междисциплинарной подготовки, лабораторной, научноисследовательской работы обучающихся (переносной ноутбук, переносной проектор, компьютеры с необходимым программным обеспечением и выходом в интернет).

## **11. Особенности освоения дисциплины (модуля) лицами с ограниченными возможностями здоровья**

Обучающимся с ограниченными возможностями здоровья предоставляются специальные учебники, учебные пособия и дидактические материалы, специальные технические средства обучения коллективного и индивидуального пользования, услуги ассистента (помощника), оказывающего обучающимся необходимую техническую помощь, а также услуги сурдопереводчиков и тифлосурдопереводчиков.

Освоение дисциплины (модуля) обучающимися с ограниченными возможностями здоровья может быть организовано совместно с другими обучающимися, а также в отдельных группах.

Освоение дисциплины (модуля) обучающимися с ограниченными возможностями здоровья осуществляется с учетом особенностей психофизического развития, индивидуальных возможностей и состояния здоровья.

В целях доступности получения высшего образования по образовательной программе лицами с ограниченными возможностями здоровья при освоении дисциплины (модуля) обеспечивается:

1) для лиц с ограниченными возможностями здоровья по зрению:

- присутствие ассистента, оказывающий студенту необходимую техническую помощь с учетом индивидуальных особенностей (помогает занять рабочее место, передвигаться, прочитать и оформить задание, в том числе, записывая под диктовку),

- письменные задания, а также инструкции о порядке их выполнения оформляются увеличенным шрифтом,

- специальные учебники, учебные пособия и дидактические материалы (имеющие крупный шрифт или аудиофайлы),

- индивидуальное равномерное освещение не менее 300 люкс,

- при необходимости студенту для выполнения задания предоставляется увеличивающее устройство;

2) для лиц с ограниченными возможностями здоровья по слуху:

- присутствие ассистента, оказывающий студенту необходимую техническую помощь с учетом индивидуальных особенностей (помогает занять рабочее место, передвигаться, прочитать и оформить задание, в том числе, записывая под диктовку),

- обеспечивается наличие звукоусиливающей аппаратуры коллективного пользования, при необходимости обучающемуся предоставляется звукоусиливающая аппаратура индивидуального пользования;

- обеспечивается надлежащими звуковыми средствами воспроизведения информации;

3) для лиц с ограниченными возможностями здоровья, имеющих нарушения опорнодвигательного аппарата (в том числе с тяжелыми нарушениями двигательных функций верхних конечностей или отсутствием верхних конечностей):

- письменные задания выполняются на компьютере со специализированным программным обеспечением или надиктовываются ассистенту;

- по желанию студента задания могут выполняться в устной форме.